# Cheatography

## Linked List

Singly Linked List - Each node has data and an address field that contains a reference to the next node.

Doubly Linked List - There are two pointer storage blocks in the doubly linked list. The first pointer block in each node stores the address of the previous node.Then there is the data, and last you have the next pointer, which points to the next node. Thus, you can go in both directions (backward and forward).

Circular Linked List - The circular linked list is extremely similar to the singly linked list. The only difference is that the last node is connected with the first node, forming a circular loop in the circular linked list.

Operation: Traversing, Insertion, Deletion, Searching

#### **Declaration**

```
ListNode *dummyHead = new ListNo de(0);
ListNode *head;
Two Pointers
ListNode *slow = head;
```

```
ListNode *fast = head->next;
while (slow != fast) {
     if (!fast || !fast- >next) return false;
     slow = slow->next;
     fast = fast->next->next;
```
### **Stack**

}

 $empty() - O(1)$ size() $-O(1)$ top() - O(1) push(e lement) - O(1) pop() - O(1) stackn ame 1.s wap (st ack name2) - swap the contents of one stack with another stack O(1) stackn ame.em pla ce( value) - the element is added to the stack at the top position O(1)

### Queue

 $empty() - O(1)$ size() $-O(1)$ swap() - O(1)  $emplace() - O(1)$  $front()$  - return the first element of the queue  $O(1)$ back() - return the last element of the queue O(1) push() - O(1) pop() - O(1)

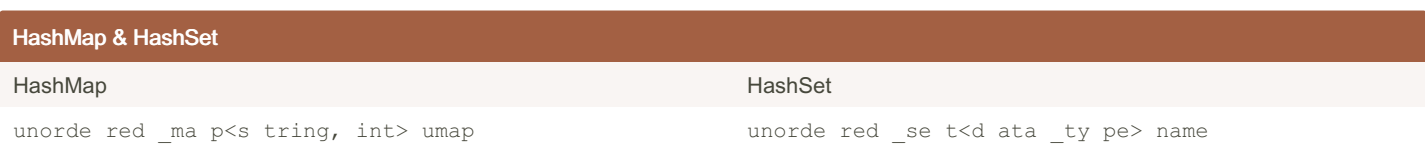

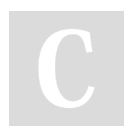

By eyan [cheatography.com/eyan/](http://www.cheatography.com/eyan/) Not published yet. Last updated 17th December, 2023. Page 1 of 3.

Sponsored by ApolloPad.com Everyone has a novel in them. Finish Yours! <https://apollopad.com>

# Cheatography

## Data Strcuture C++ Cheat Sheet by [eyan](http://www.cheatography.com/eyan/) via [cheatography.com/197714/cs/41730/](http://www.cheatography.com/eyan/cheat-sheets/data-strcuture-c)

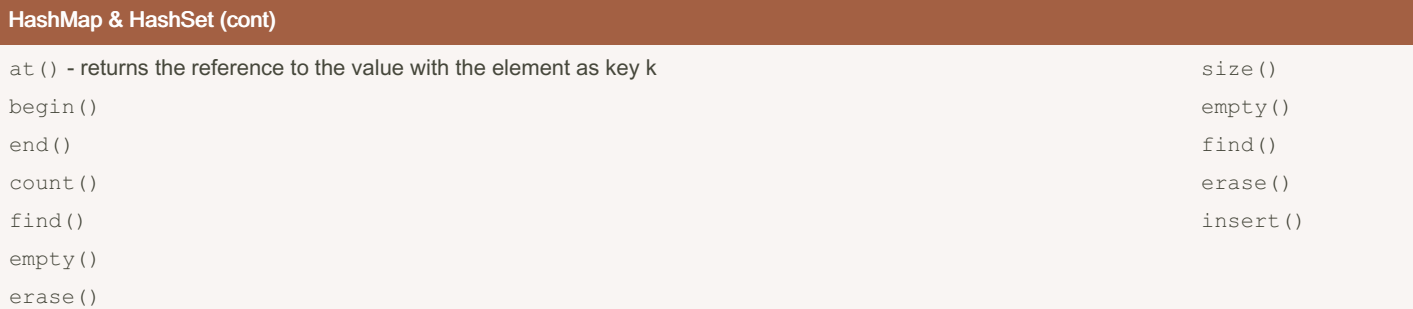

 $intSet.fit$  nd(  $arr[i]$ ) ==  $intSet.end()$ 

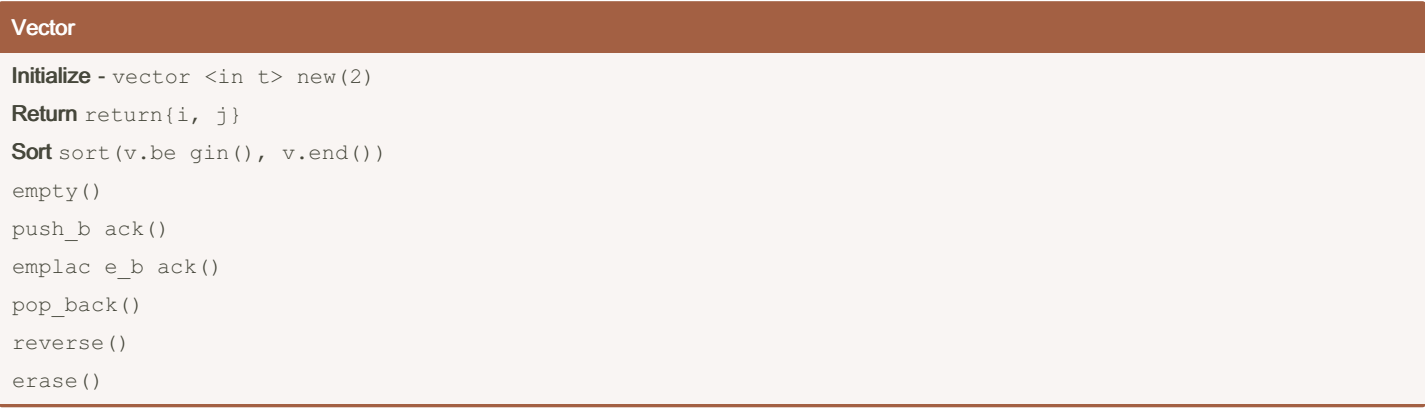

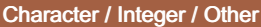

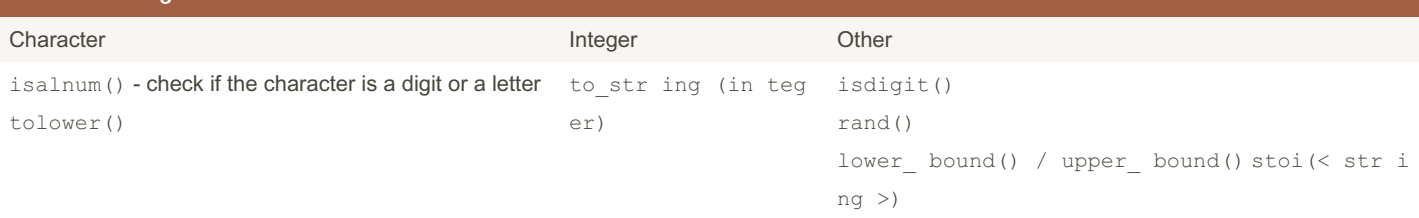

### Sliding Window

Window Size: You have a 'window' of a fixed size, which is just a range that can look at a certain number of elements in the sequence at once. Sliding the Window: You start with this window at the beginning of your sequence. Then, you move (or slide) this window one element at a time towards the end.

Processing Data: At each step, you perform some kind of calculation or check on the elements within the window. This could be finding the sum of numbers, checking for a pattern, and so on.

Result: The outcome of the algorithm depends on the problem you're solving.

`//add the string to hashSet or hashMap int  $i = 0$ ,  $j = 0$ ; while (j < vector.size())  $if(mp.find() == mp.end())$ mp[string]++;  $\}$  else  $(j - i + 1)$ 

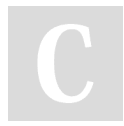

By eyan [cheatography.com/eyan/](http://www.cheatography.com/eyan/) Not published yet. Last updated 17th December, 2023. Page 2 of 3.

Sponsored by ApolloPad.com Everyone has a novel in them. Finish Yours! <https://apollopad.com>

# Cheatography

## Binary Search

Start in the Middle: Open the book to the middle page. Compare: Check if the page you opened is the one you're looking for. If it is, great, you're done! If not, decide if the page you're looking for is before or after the current page. If the page number you want is higher than the middle page, you ignore all the pages before the current page. If the page number you want is lower, you ignore all the pages after the current page. Repeat: Take the half of the book you decided to keep (based on the above step) and open to the middle page of that section. Repeat the comparison process.

Narrow Down: Each time you do this, you cut the number of pages you have to search in half. This makes finding the page much faster than flipping through each page one by one.

```
int low = 0, high = nums.size() - 1;
while (low \le high) {
int mid = \text{(low + high)} / 2;
if (nums[mid] == target) {
return mid;
}
if (nums[low] <= target && target < nums[mid]) {
high = mid - 1;
} else {
low = mid + 1;}
if (nums[mid] < target && target <= nums[high]) {
low = mid + 1;} else {
high = mid - 1;
}
```
return -1;

## Two Pointers & Fast & Slow Pointers

```
Two Pointers
int start = 0;
int end = vector.size() - 1;
while (start < end)...
Fast Slow Pointers Node *slow p = list, *fast p = list;
while (slow p && fast p && fast p ->next) {
```

```
slow p = slow p->next;
fast p = fast p \rightarrown ext ->next; ...
```
By eyan [cheatography.com/eyan/](http://www.cheatography.com/eyan/) Not published yet. Last updated 17th December, 2023. Page 3 of 3.

Sponsored by ApolloPad.com Everyone has a novel in them. Finish Yours! <https://apollopad.com>